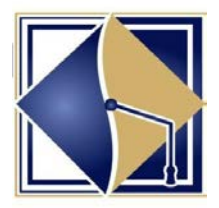

## *VBAS QUICK ENROLLMENT GUIDE*

Welcome to Vbas! Vbas allows you to view your benefit plans, explanation of benefits, and a complete benefits library of resources. You will soon be able to add or delete dependents. Let's get started!

#### QUICK NOTE FOR EMPLOYEES RETURNING TO VBAS

If you have already registered and are accessing Vbas after 90 days, you will be prompted to create a new password.

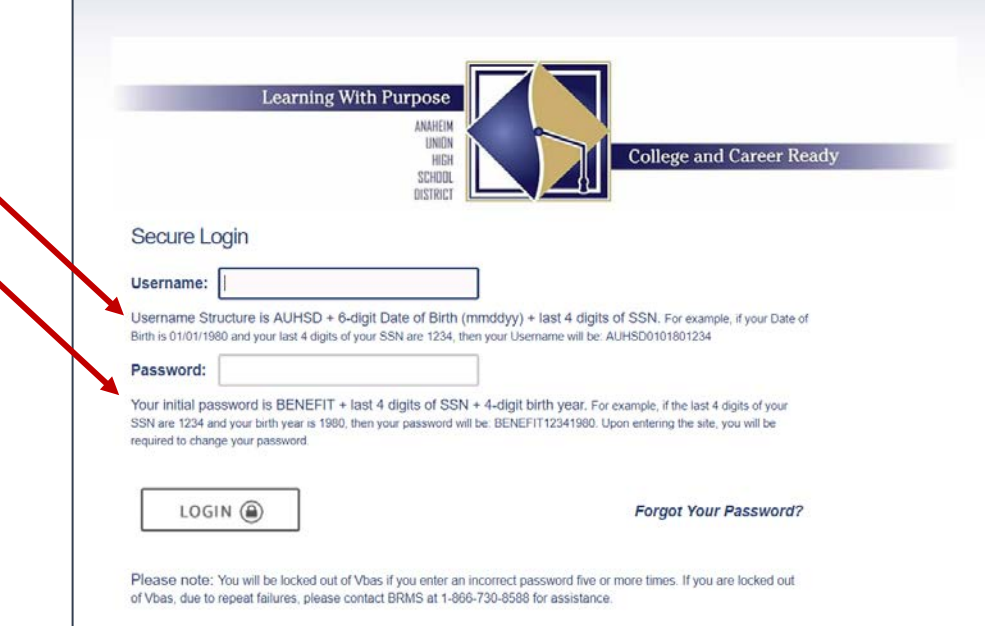

#### Visit: [www.vbas.com/anaheim](http://www.vbas.com/anaheim) and pay close attention to the Username and Initial Password structure.

You will be required to review and accept the Vbas User Agreement. Please follow the prompts and *do not* use the menu buttons located at the top until you have completed the enrollment process.

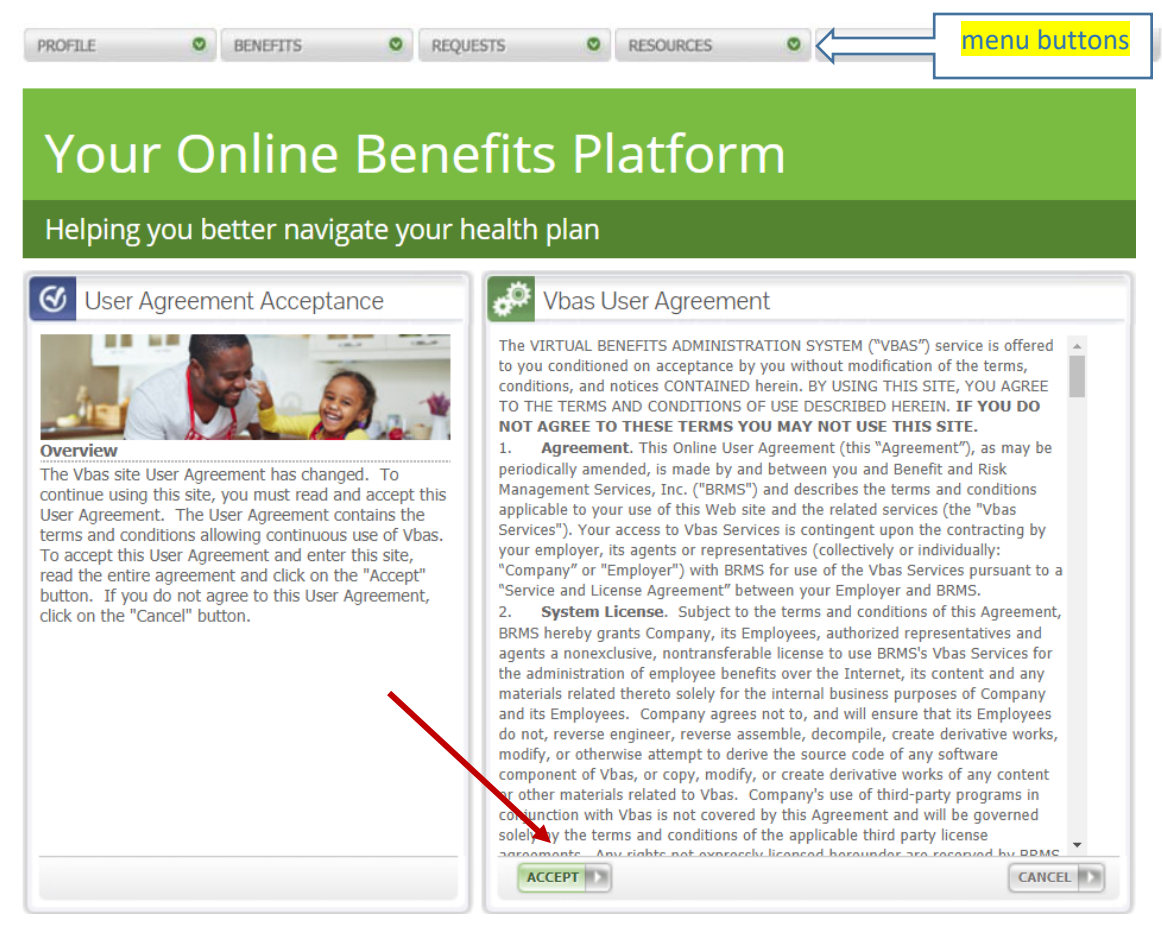

Next, you will be required to create a permanent password. Please pay close attention to the requirements, write down your permanent Password, and keep in a secured location.

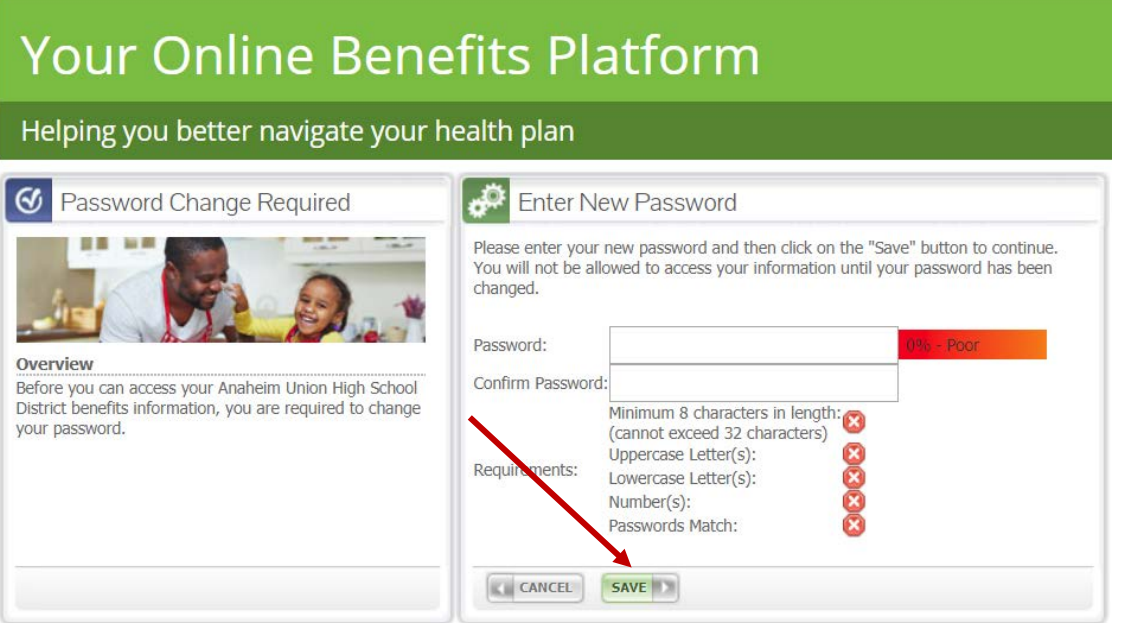

Next, review initial Announcements & Notifications. Please follow the prompts and *do not* use the menu buttons located at the top until you have completed the enrollment process.

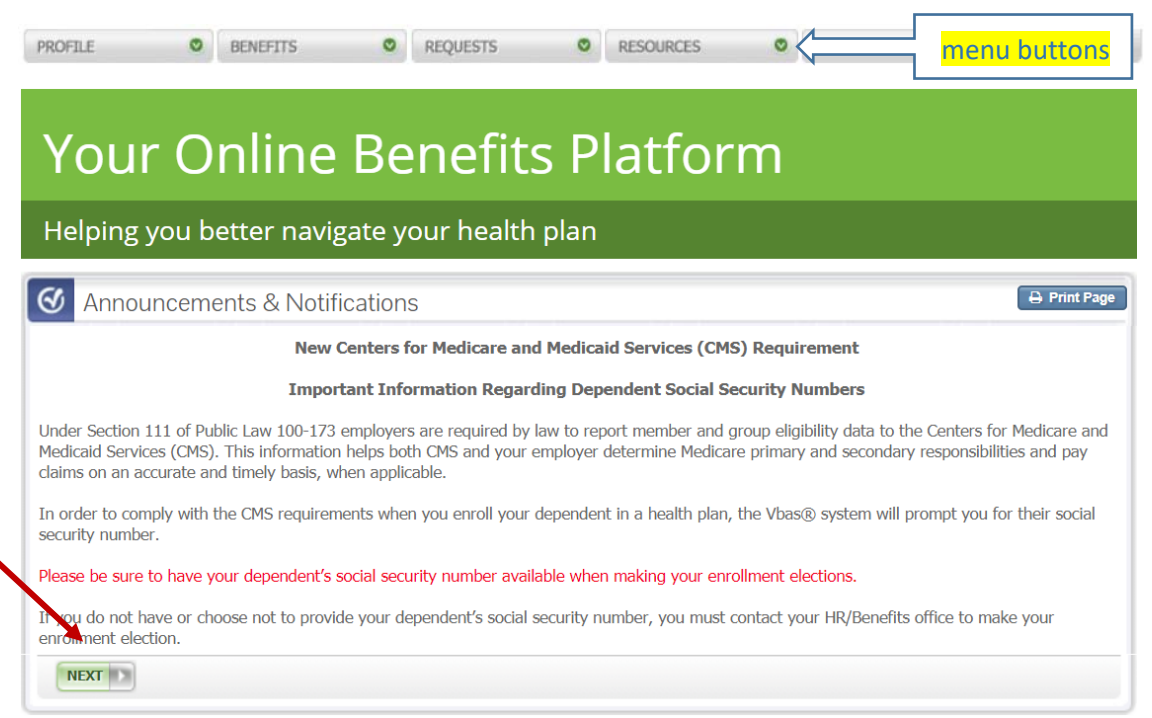

*AUHSD Resources* contains a library of benefit documents and *AUHSD Benefits Video* provides you a narrative explanation of your full benefits package. When you are ready, please select *Manage Your Benefits.*

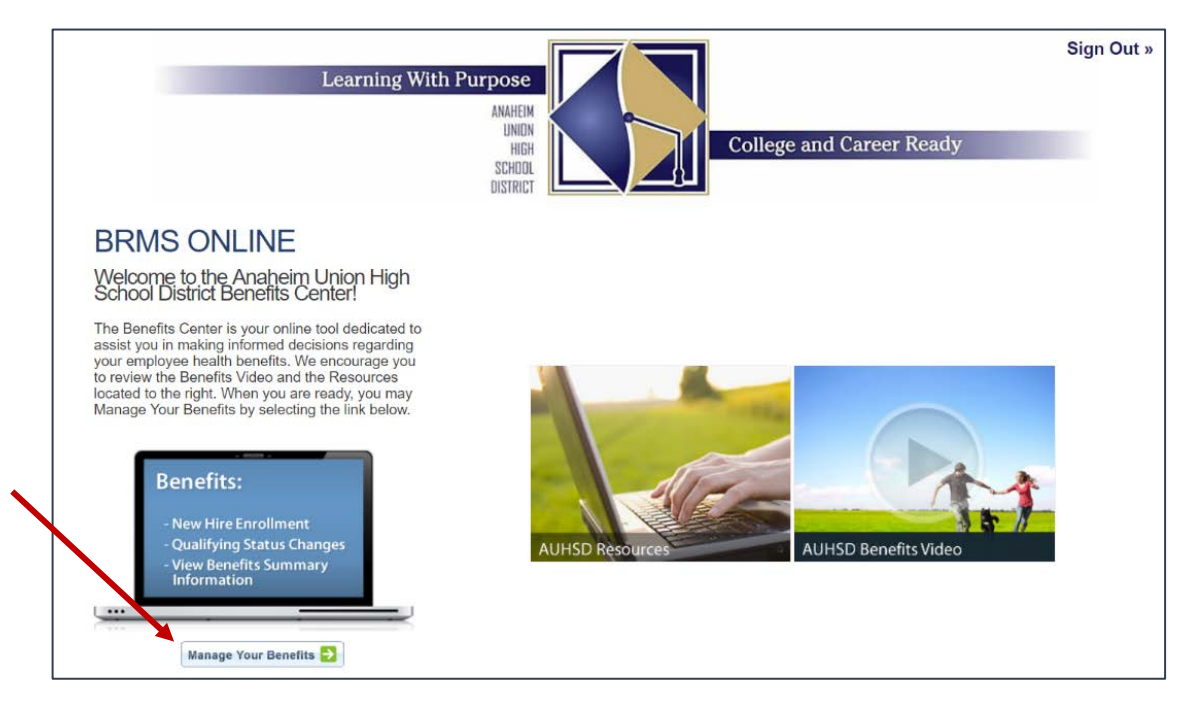

You will be required to verify your personal information. Please follow the prompts. If any of the information listed is not correct, please contact the Benefits Department at 714.999.3596 or [monroe\\_v@auhsd.us.](mailto:monroe_v@auhsd.us)

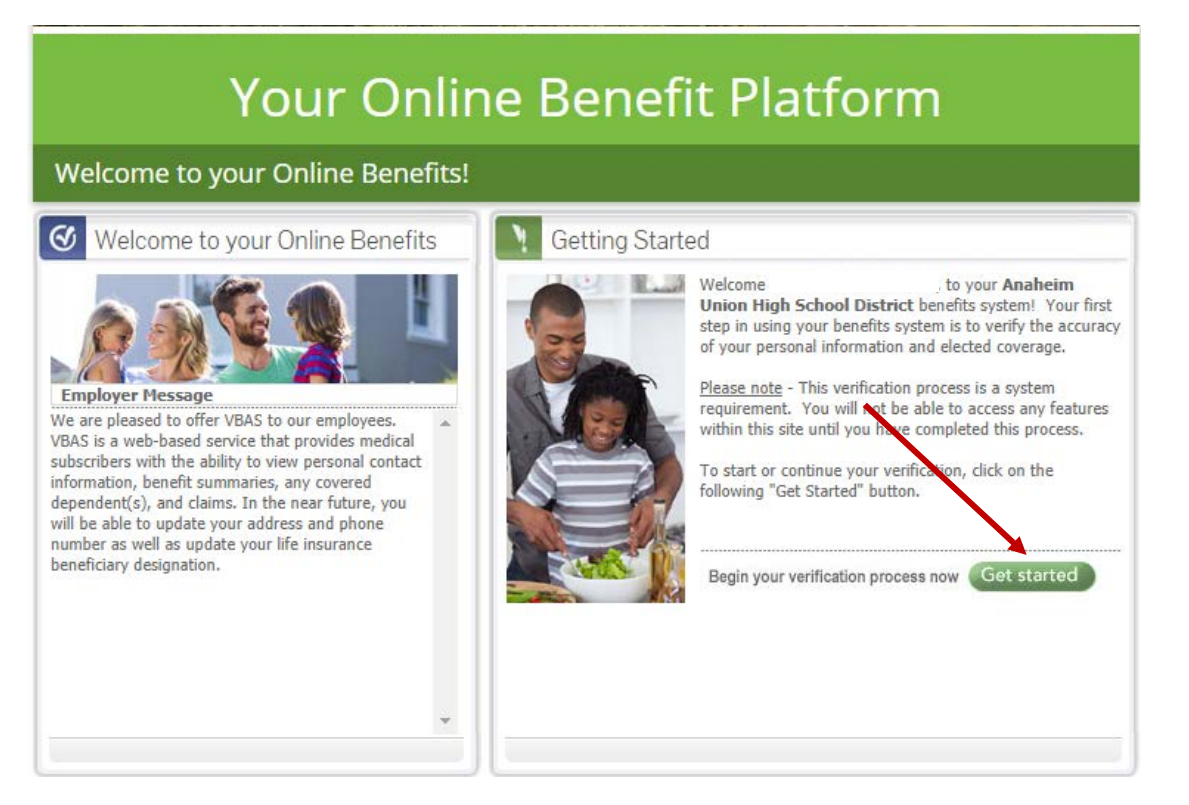

You are completely verified once you reach this screen!

# **Your Online Benefits Platform**

### Verifying your Account Information

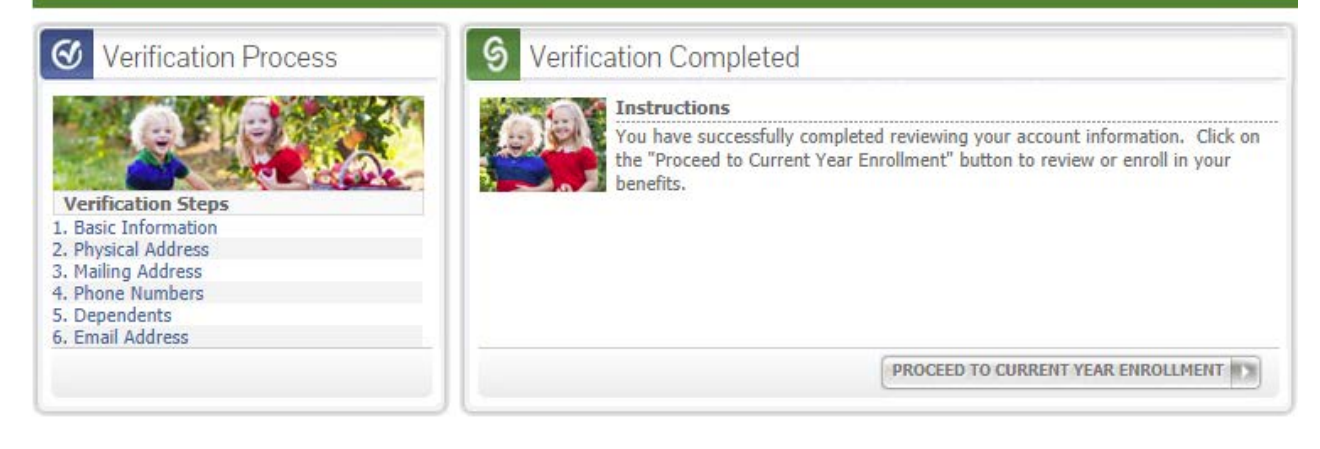

You may now use the menu buttons at the top of your screen or view Claim History/Explanation of Benefits by selecting: *View my claims/EOB.*

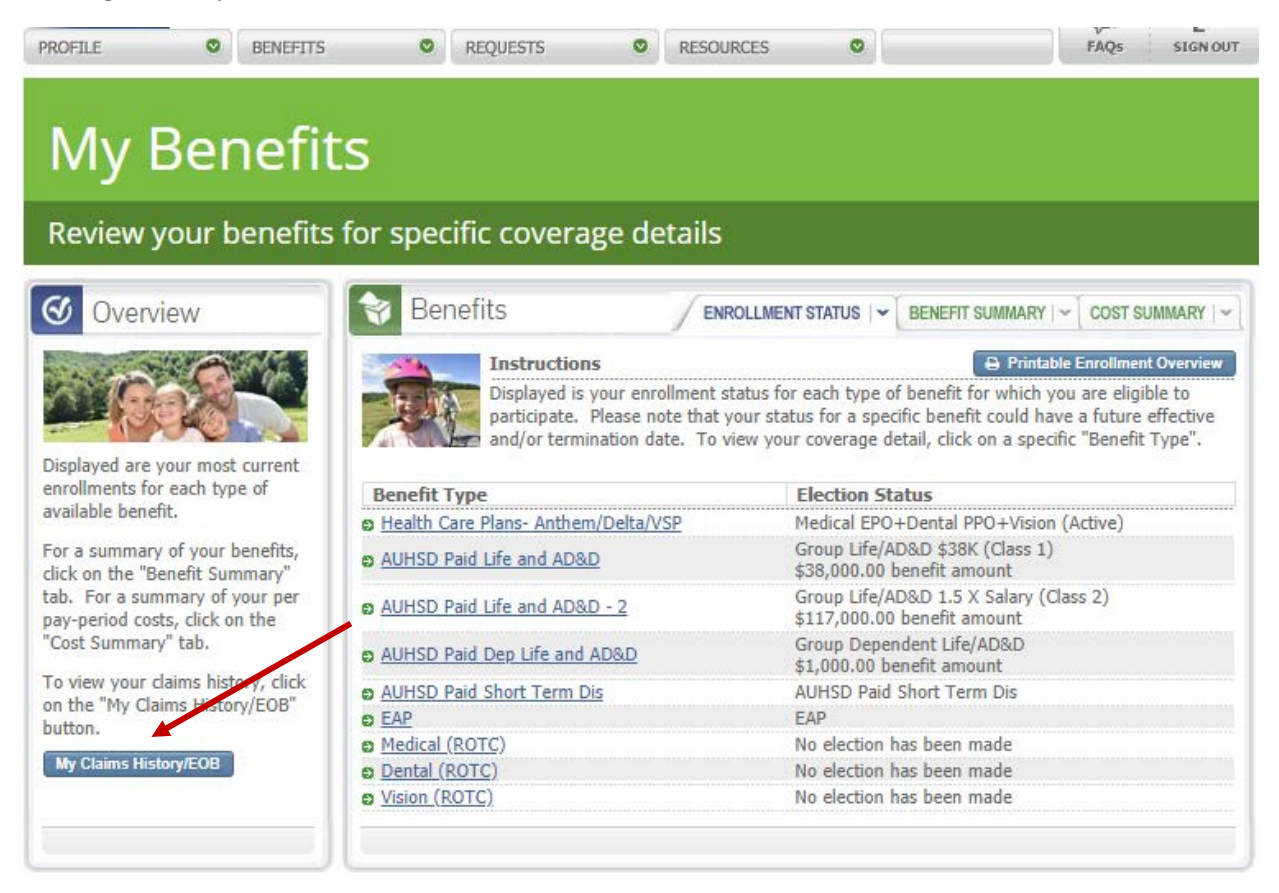

Under the BRMS Claims screen, select *View Claims* for further detail.

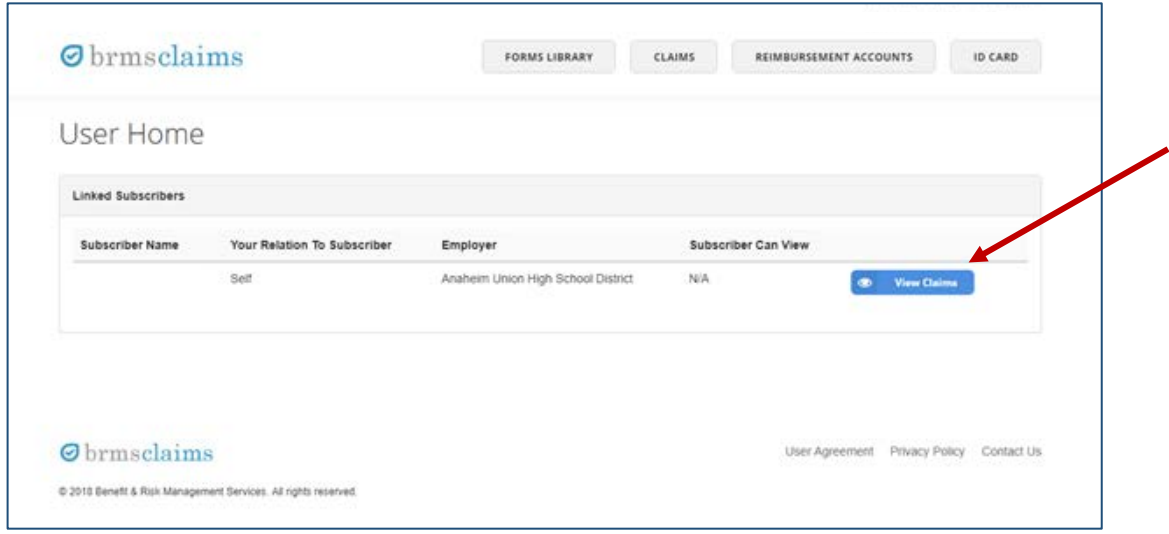

As a reminder, changes are not permitted in VBAS at this time but we will notify you once this option is available. For all benefits and claims inquiries, please contact BRMS at 866.730.8588.